1999 12 16

Internet Week 99

Internet Week 99

©1999 Masato Minda Japan Network Information Center

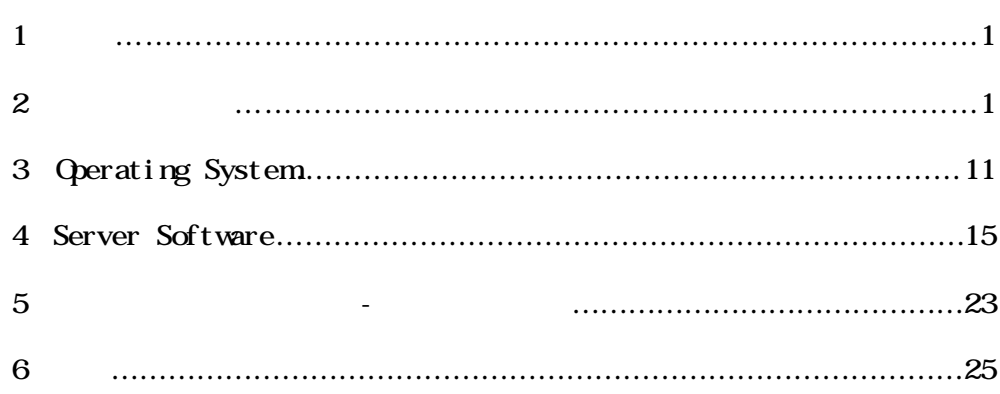

 $\overline{1}$ the extension of the USP web web that the web  $\sim$ Solaris **Example FreeBSD** FreeBSD

 $\overline{2}$ 

 $2.1$ 

と良いことです。CPU が速いと計算処理が短時間になります。バスが

 $2 \quad 3$ 

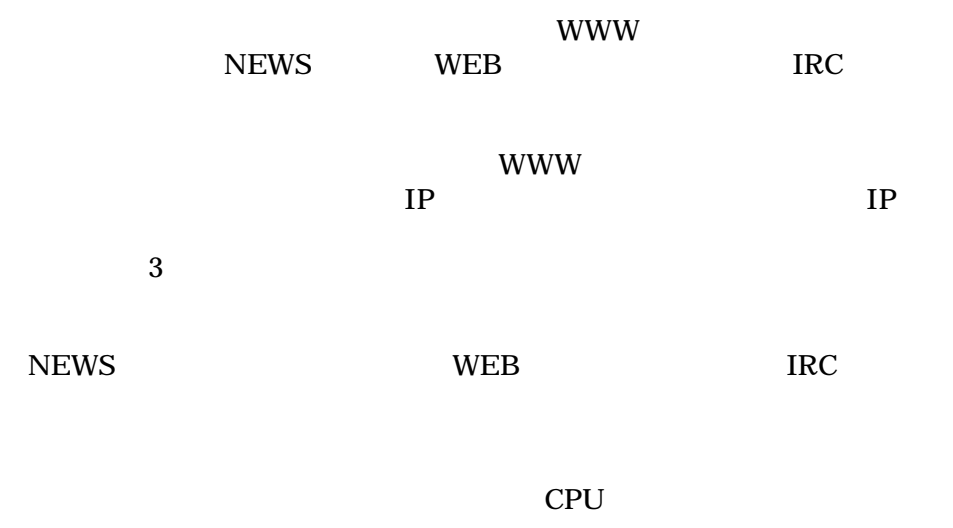

10Mbps 100Mbps

# 2.3 CPU

CPU  $\blacksquare$ 

2.3.1 CPU

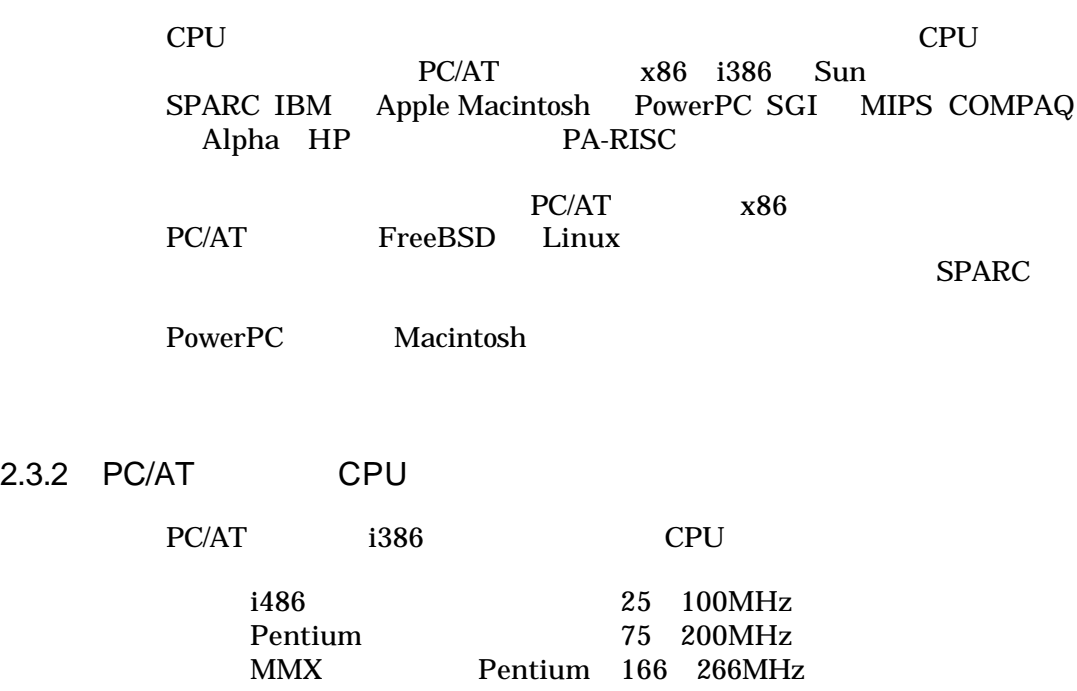

Pentium Pro 150 200MHz

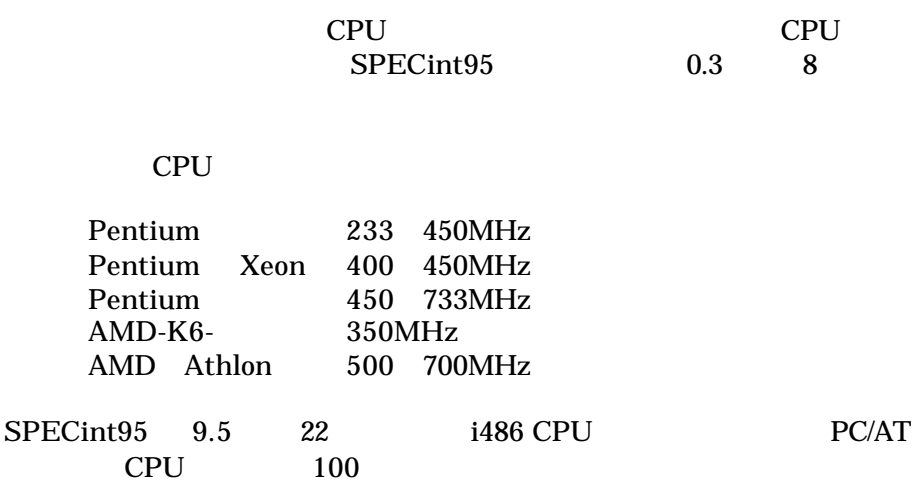

### 2.3.3 SPARC

 $SPARC$ 

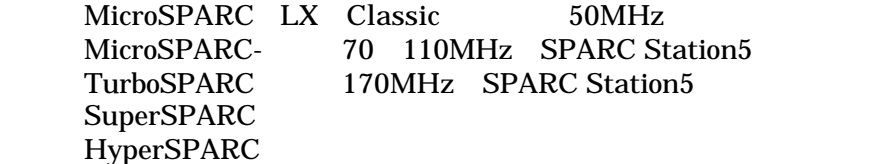

#### CPU

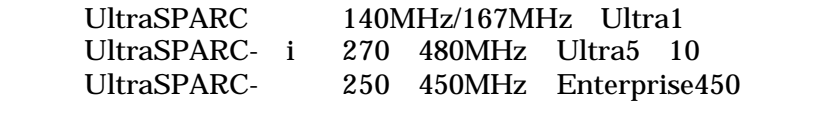

SPECint95 6.6 20

### 2.3.4 CPU

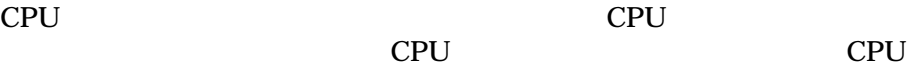

CPU **SECURE SECURE SECURE SECURE SECURE SECURE SECURE SECURE SECURE SECURE SECURE SECURE SECURE SECURE SECURE SECURE SECURE SECURE SECURE SECURE SECURE SECURE SECURE SECURE SECURE SECURE SECURE SECURE SECURE SECURE SECURE** 

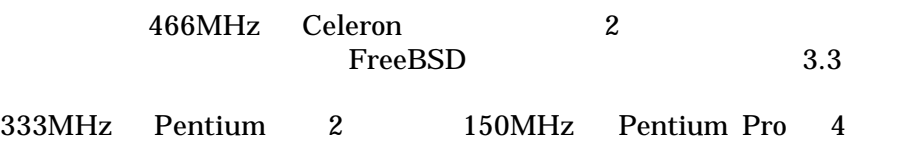

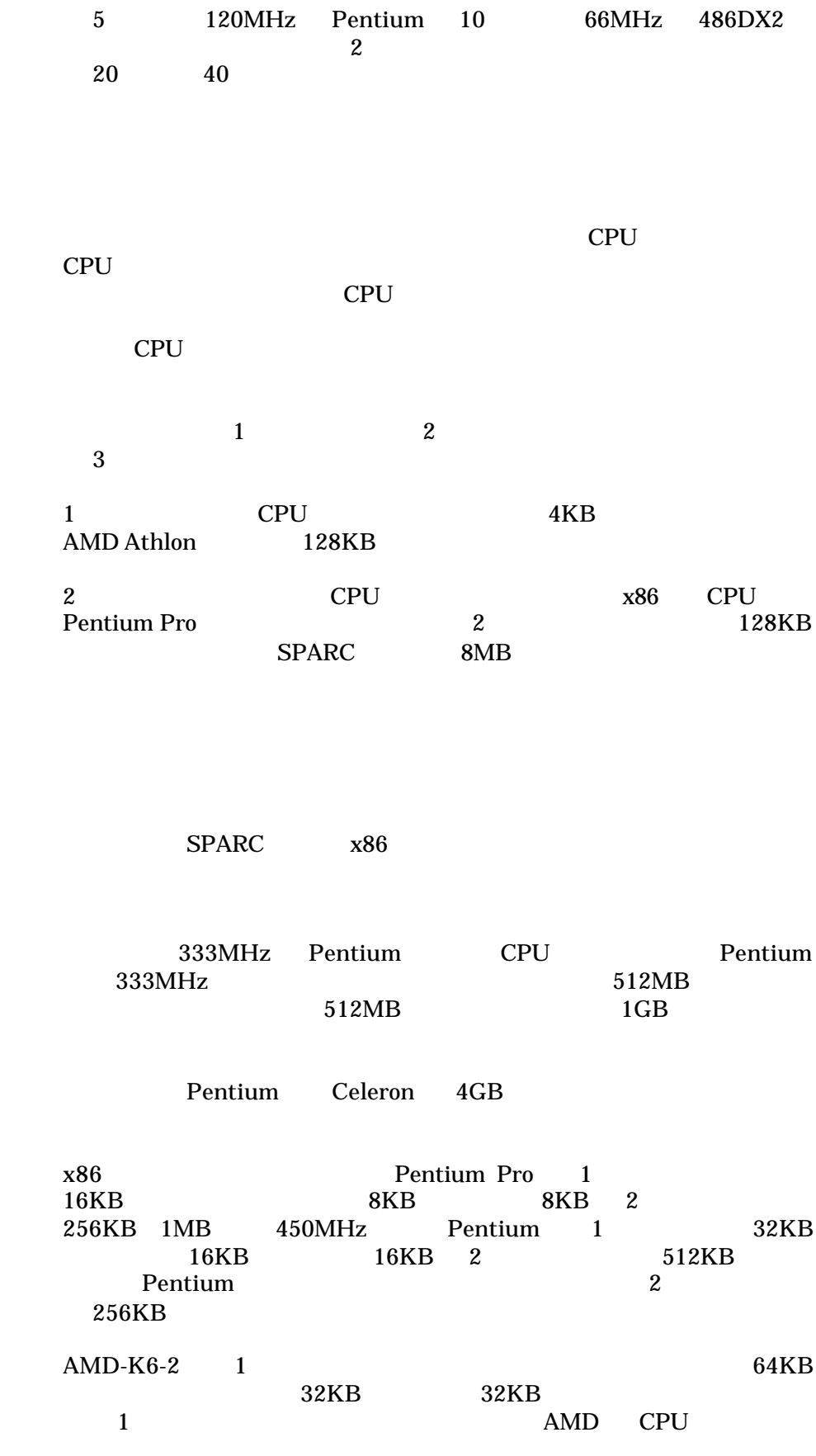

 $2.3.5$ 

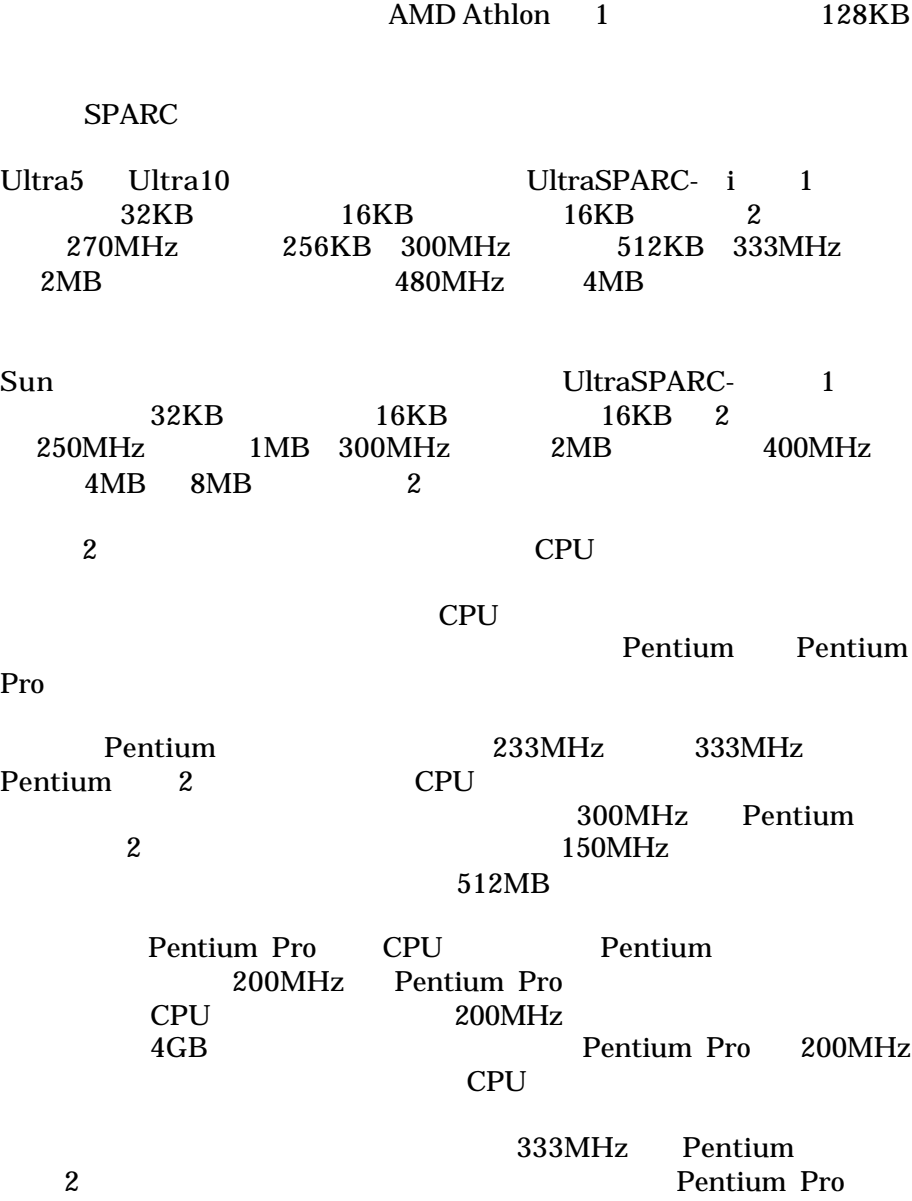

 $2$ 

#### Celeron Pentium Celeron Pentium Pentium E

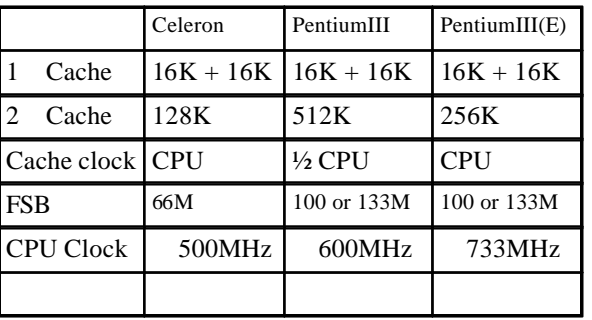

#### 1 Celeron Pentium

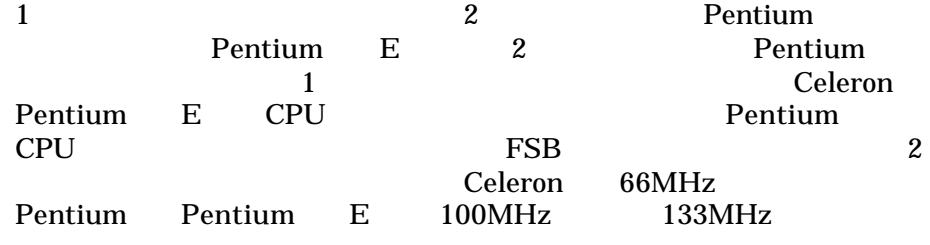

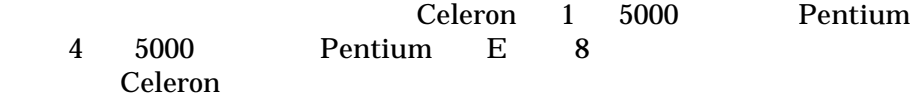

#### $2.3.6$

#### メモリバスは CPU とメモリのインタフェースのことで、メモリバスの

 $32bit$  64bit 128bit

32bit 33MHz 132MByte/sec

abit 66MHz 528MByte/sec<br>  $\begin{array}{ccc}\n 64 \text{bit} & 66 \text{MHz} & 528 \text{MBy} \text{te/sec} \\
100 \text{MHz} & 800 \text{MRv} \text{te/sec} & 12\n \end{array}$ 64bit 100MHz 800MByte/sec 128bit 100MHz 1600MByte/sec

 $1$  4  $1$  2

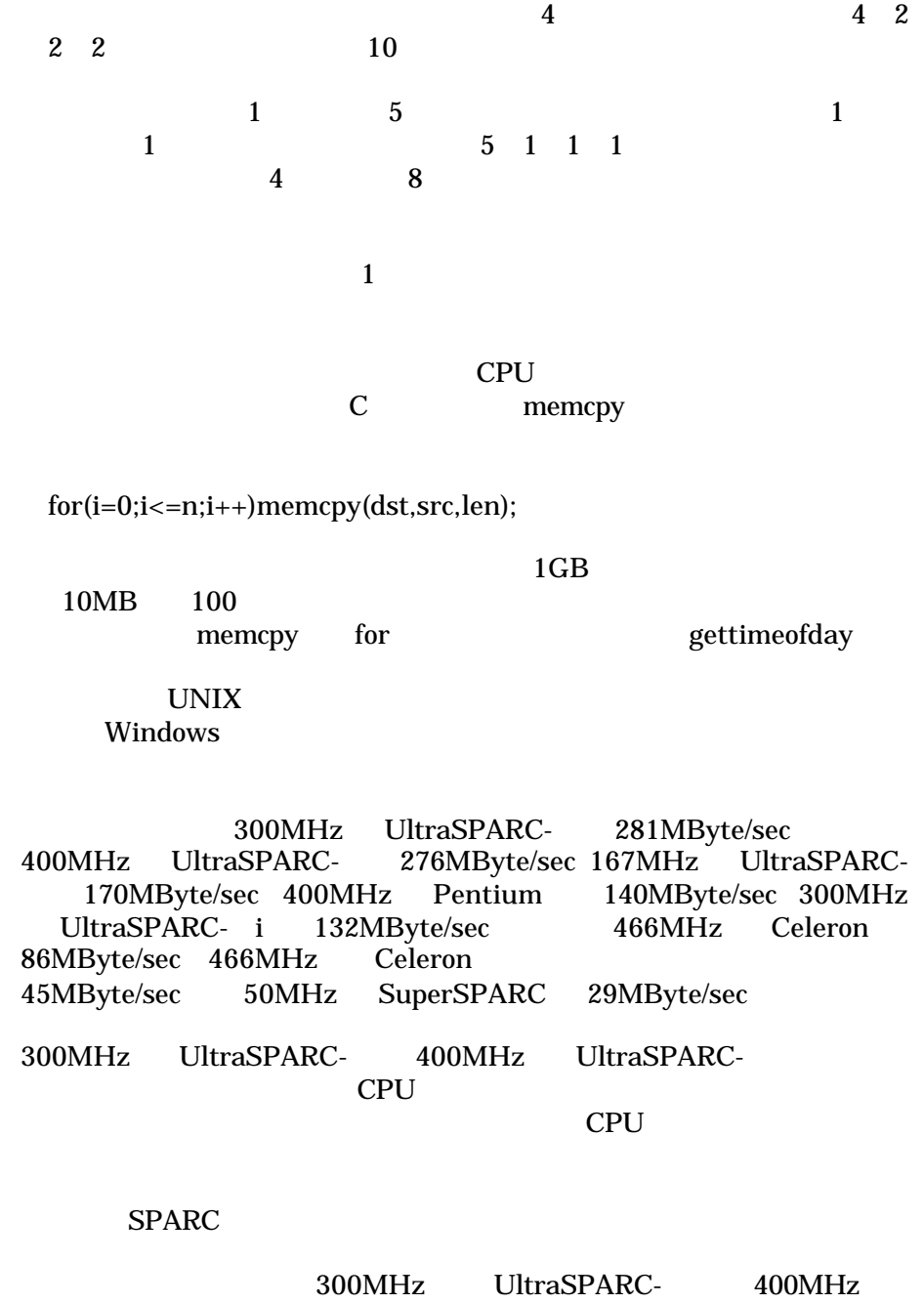

UltraSPARC-

Pentium Pro 2

 $512bit$ 

 $2.3.7$ 

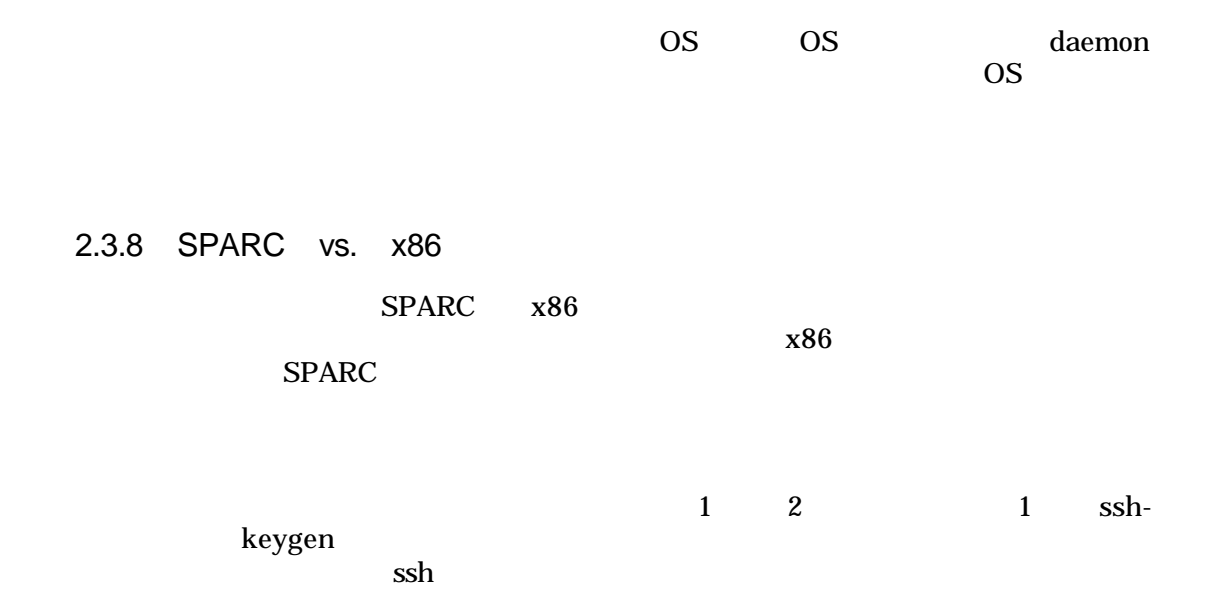

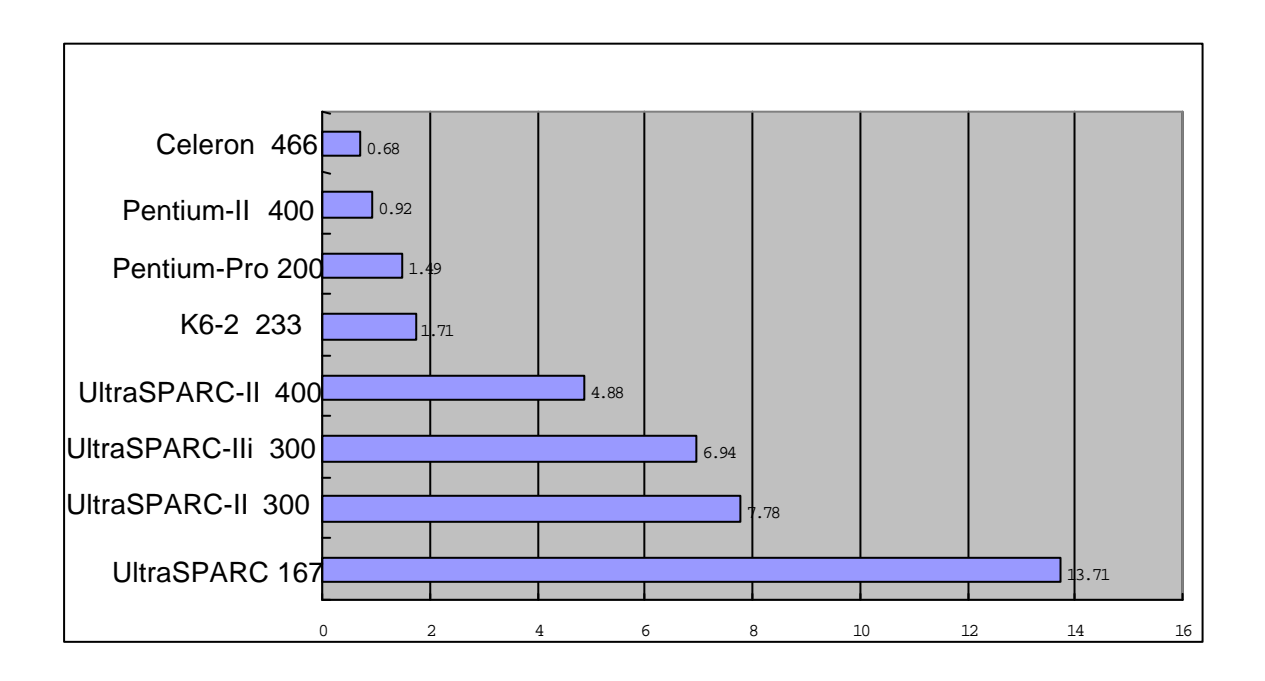

1 ssh-keygen

 $x86$ 

166MHz Celeron UltraSPARC-

 $gzip$ 

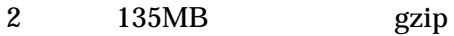

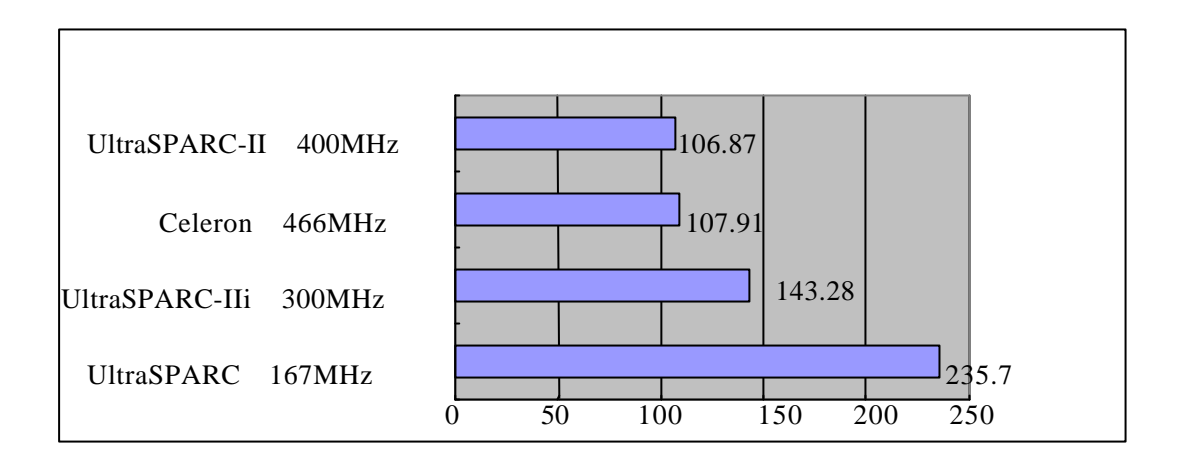

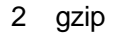

#### UltraSPARC-

#### SPARC

 $2.4$ 

TDE よくしゅうかい IDE SCSI

HDD のカタログ情報を見るときに注意する点を挙げます。

IBM DDRS 34560/4.3GB 39130/9GB

Media data rate 109 171Mbps Rotational speed 7200rpm<br>Sustained data rate 8.3 13.3 MByte/s Sustained data rate ●Average seek time 7.5ms Average latency 4.33ms

Media data rate

Rotational speed the contraction of the set of the set of the set of the set of the set of the set of the set of the set of the set of the set of the set of the set of the set of the set of the set of the set of the set of

 $Sustained\ data\ rate \qquad \qquad \mbox{ }$ 

Average seek time

Average latency

# 2.5 SCSI

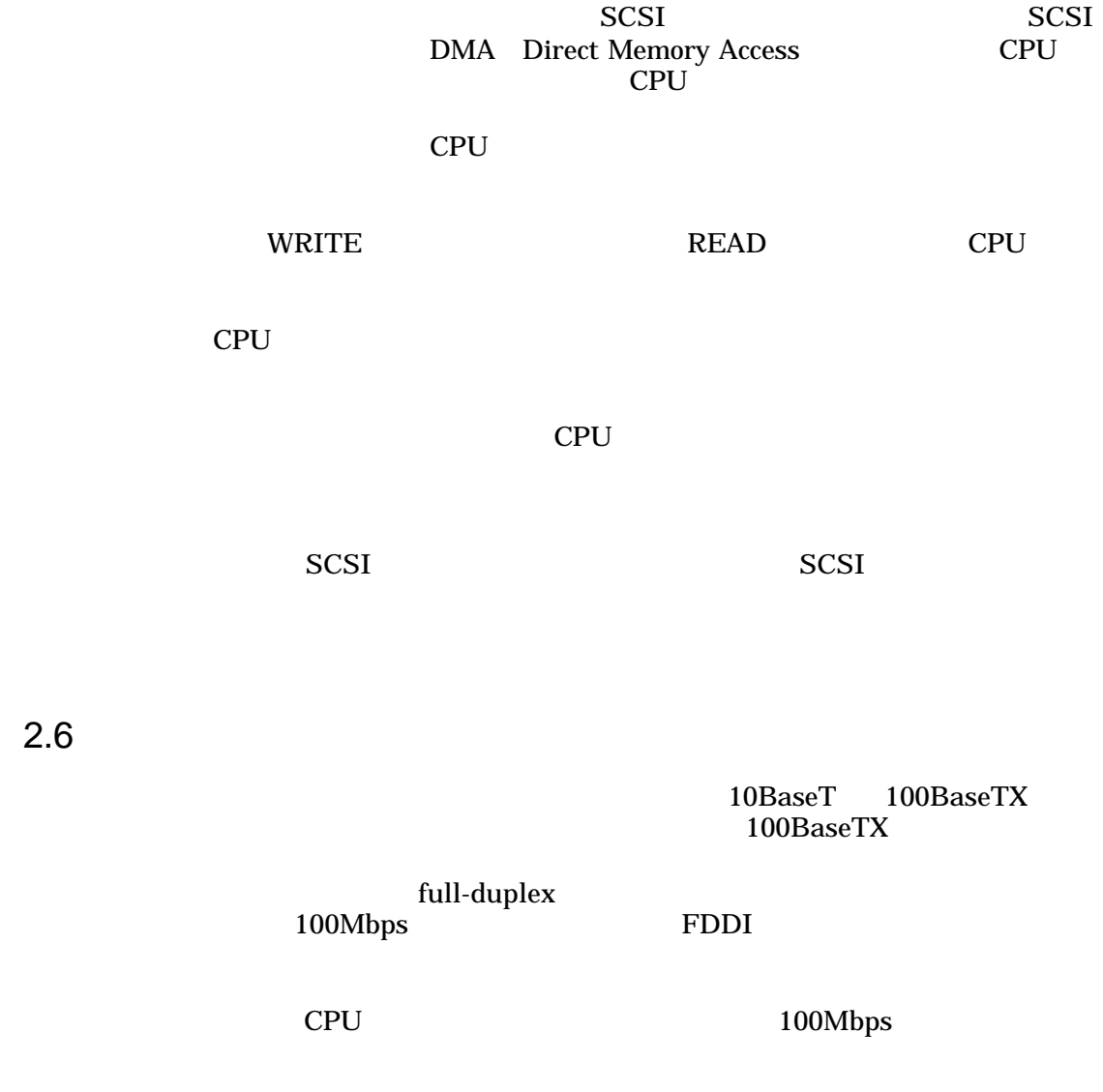

# 3 Operating System

### 3.1 OS

 $\overline{\text{OS}}$ Solaris daemon

Solaris2.6 ps –efa

Solaris  $2.6$  (iii)

ps -efa

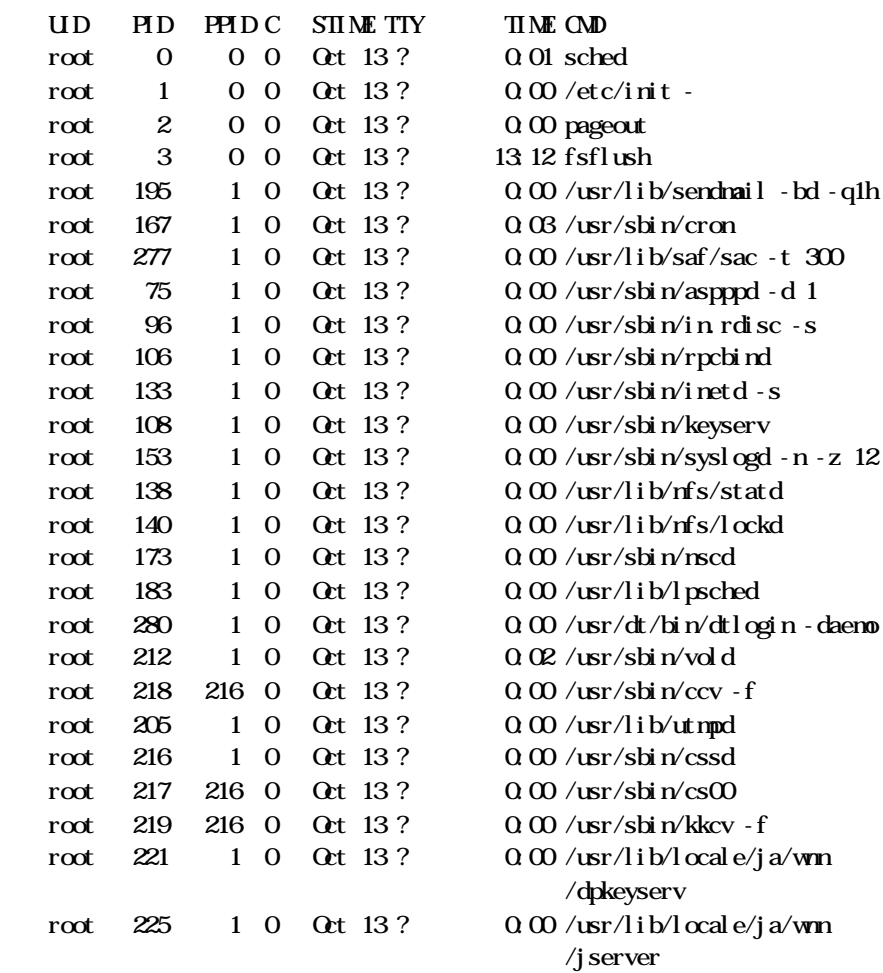

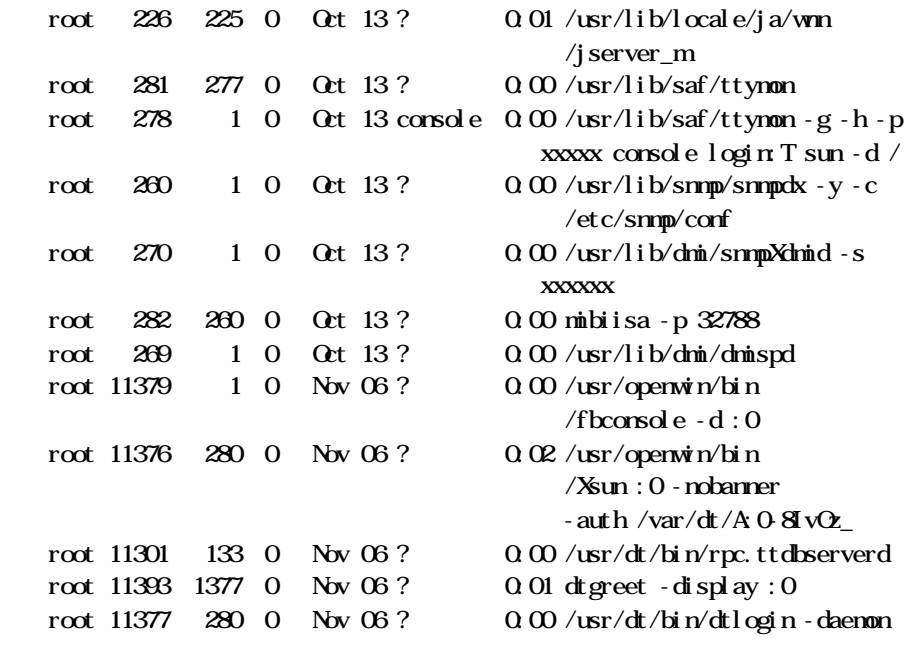

 $60$ 

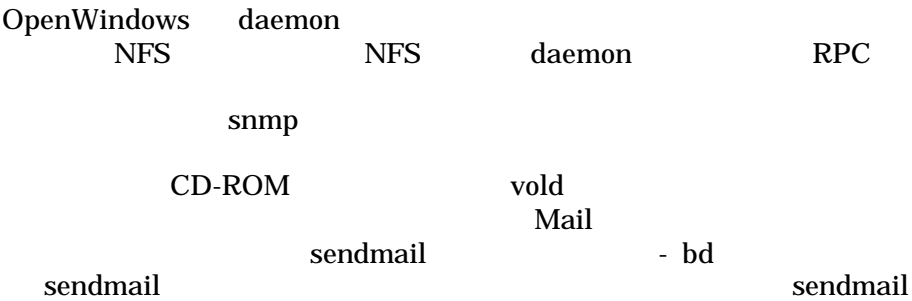

Solaris2.6 ps –efa

Solaris 2.6

ps -efa

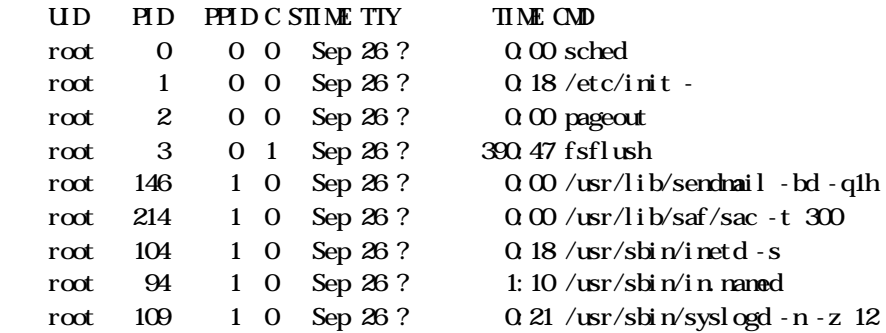

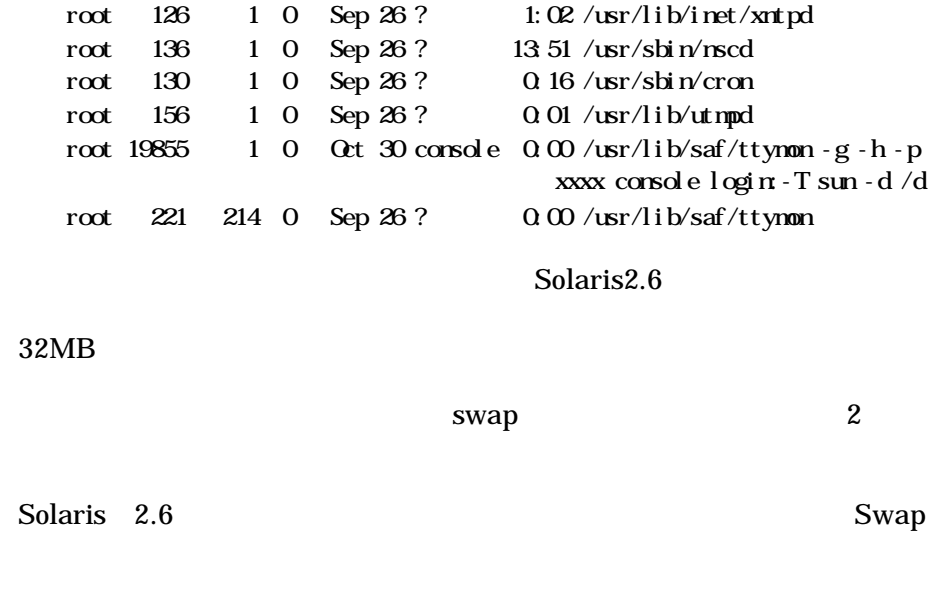

Solaris

100MB

pkgadd

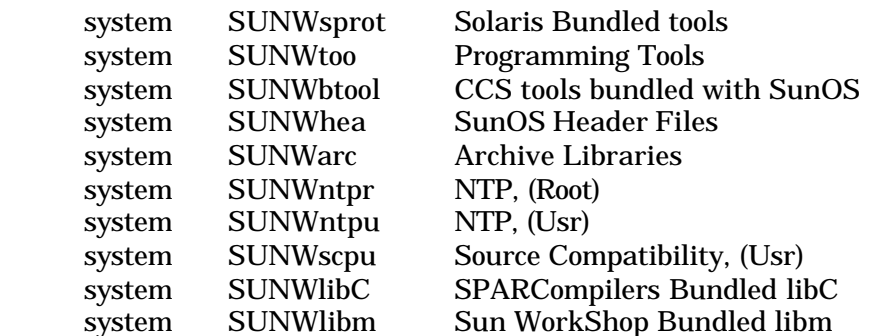

Solaris

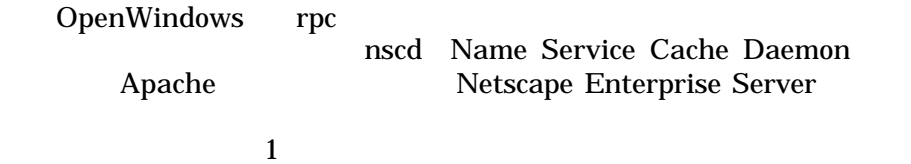

### 3.2 FreeBSD GENERIC

FreeBSD GENERIC

SCSI 10

CD-ROM

NFS MSDOSFS CD9660 ed0aic0 nca0

maxusers

NMBCLUSTER FD SETSIZE

LINT /sys/i386/conf LINT GENERIC

FreeBSD GENERIC

\$ ls -l kernel.GENERIC kernel -rwxr-xr-x 1 root wheel 1564800 Aug 5 03:57 kernel.GENERIC -r-xr-xr-x 1 root wheel 764284 Sep 29 08:45 kernel

\$ size kernel.GENERIC kernel text data bss dec hex 1294336 81920 91112 1467368 1663e8 kernel.GENERIC 589824 53248 51600 694672 a9990 kernel

kernel.GENERIC 1.5MB 764KB

#### 3.4 Solaris

Solaris FreeBSD ReeBSD

boot -r

/etc/system FD

 $\mathsf{pty}$ 

 $Sun$ 

AnswerBook Solaris- FAQ

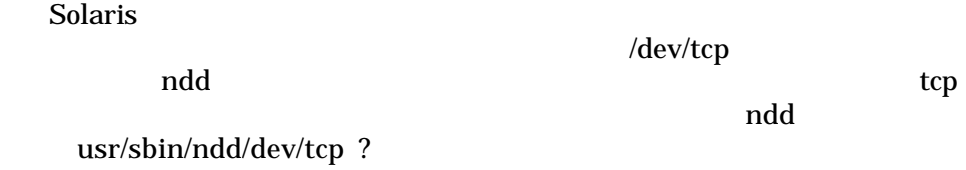

# 4 Server Software

4.1 WWW

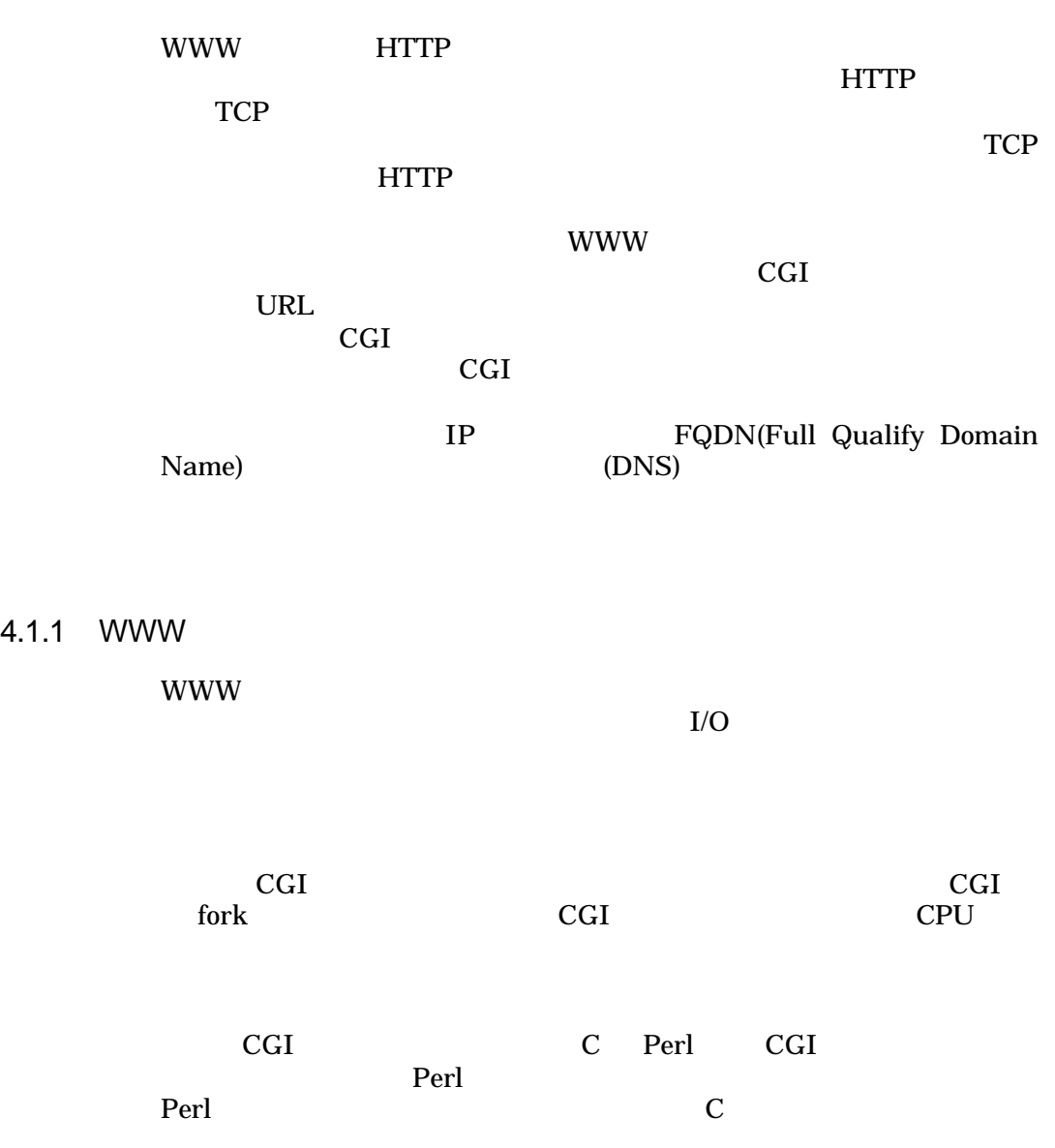

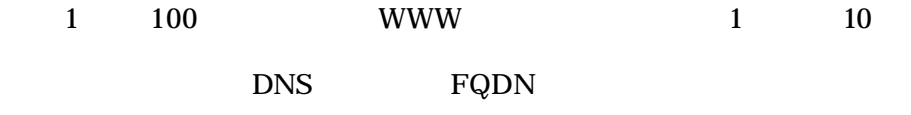

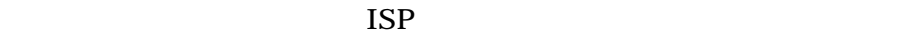

4.1.2 WWW 1

**WWW** 

WWW  $1$ 

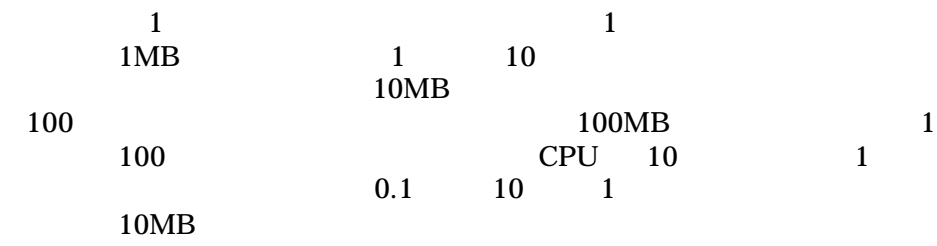

 $\mathbf 1$  -  $\mathbf 2$  -  $\mathbf 1$  -  $\mathbf 2$  -  $\mathbf 2$  -

 $4.1.3$ 

**WWW** 

**WWW** 

### 4.1.4 WWW Server Software

### **WWW**

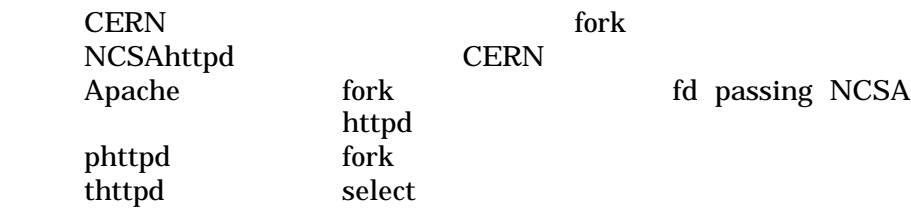

### 4.1.5 CERN Server

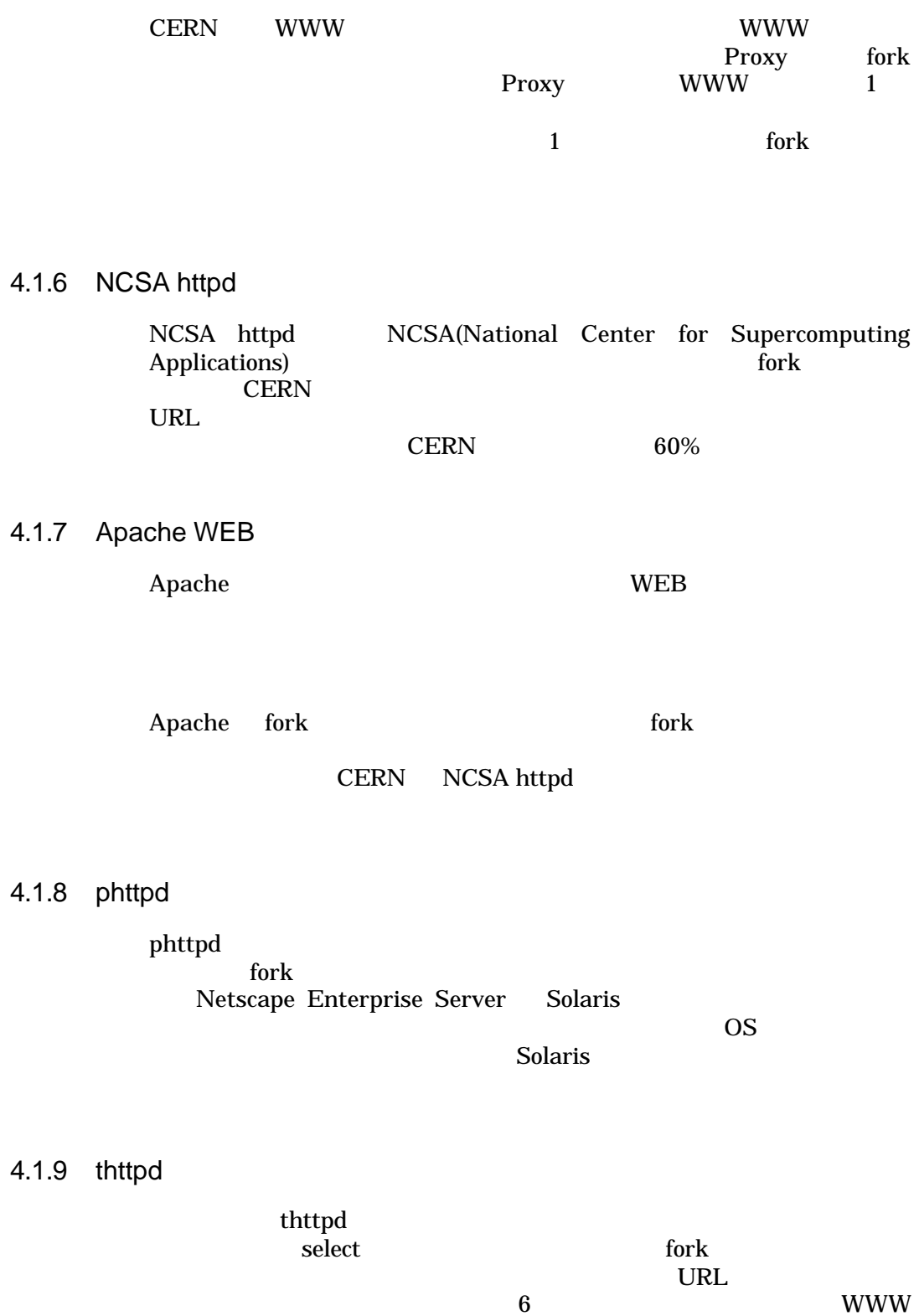

- 17 -

### 4.1.10 CGI

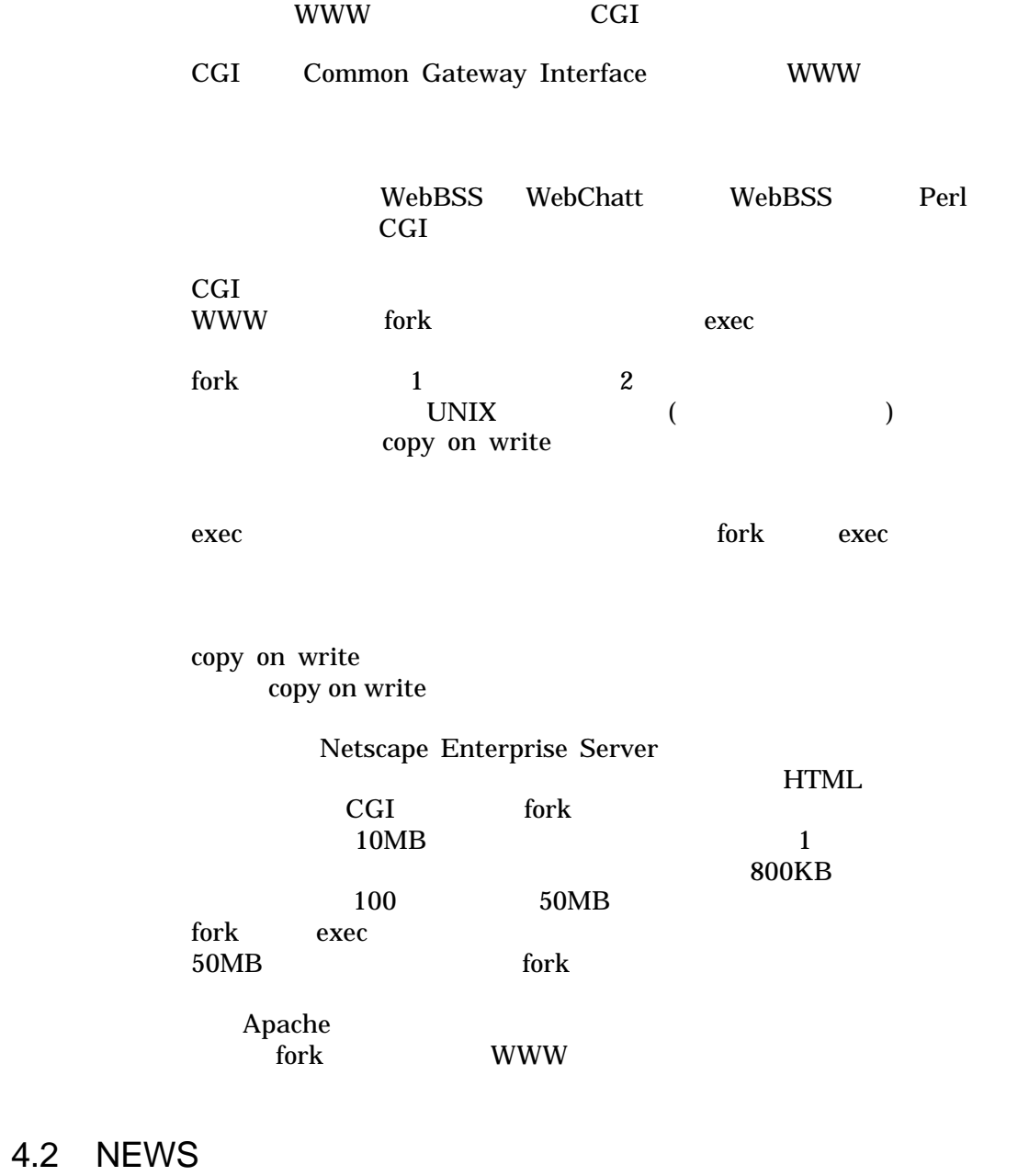

 $NEWS$ 1 50GB NEWS

 $4.2.1$ 

NEWS

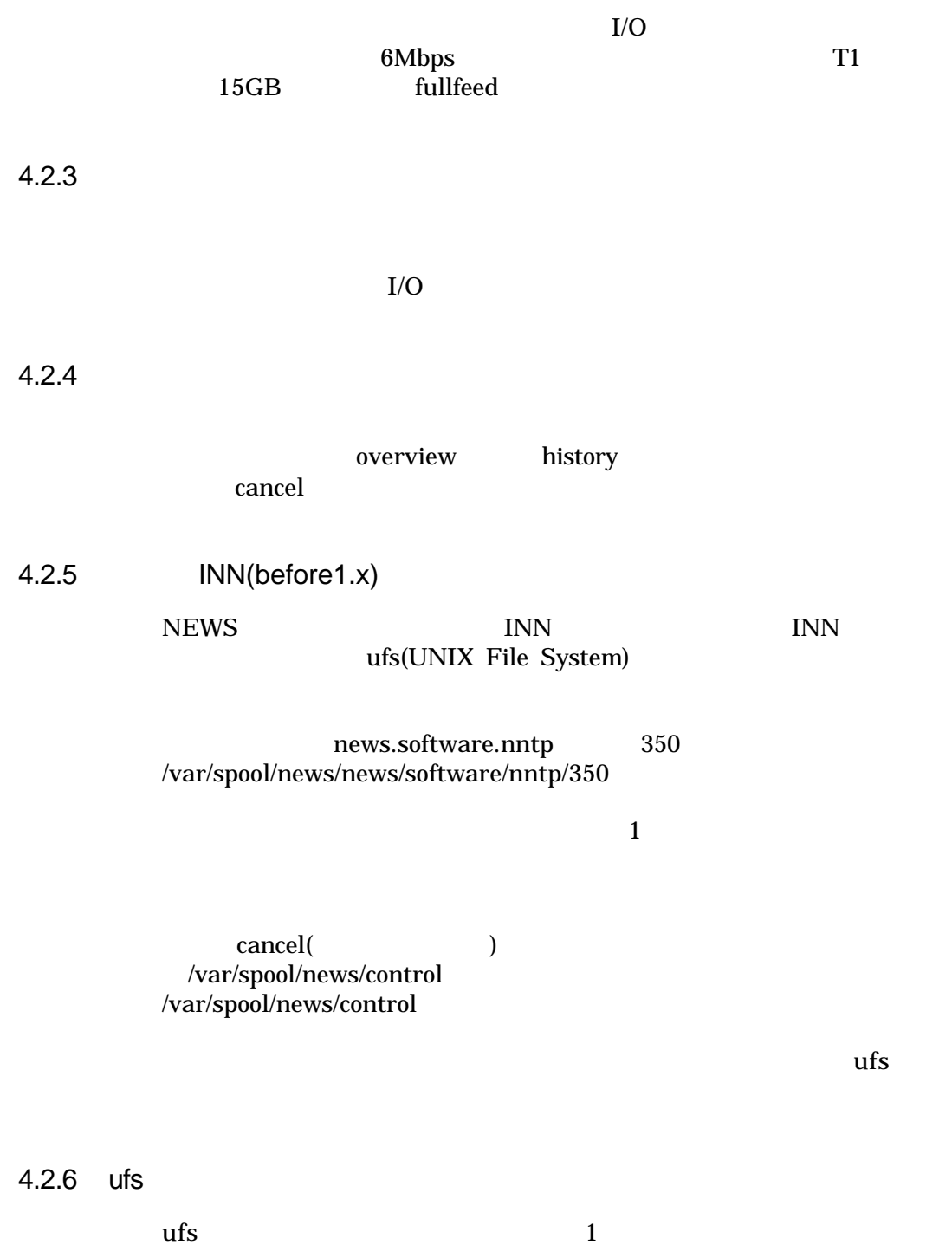

|             | 1000                       |                 |                               |              |                |                |                    |  |
|-------------|----------------------------|-----------------|-------------------------------|--------------|----------------|----------------|--------------------|--|
|             | $\ensuremath{\text{UNIX}}$ | ufs             |                               |              | vxfs           |                | vxfs<br>Windows NT |  |
| 4.2.7       | Diablo                     | <b>NEWS</b>     | <b>ISP</b>                    |              | Diablo         |                |                    |  |
|             | $\rm I/O$                  | $\bm)$          | active                        | newsgroups   |                | $\overline{(}$ |                    |  |
|             |                            | Diablo          |                               | INN $1.x$    | $\overline{5}$ | 10             | active             |  |
|             | $\ensuremath{\text{INN}}$  |                 | $\mathbf{1}$                  | $\mathbf{1}$ | $\mathbf{1}$   | Diablo         |                    |  |
|             |                            | (100)           | 1000<br>$\big)$               |              |                |                |                    |  |
| 4.2.8       |                            | INN(version2.x) |                               |              |                |                |                    |  |
|             | <b>INN</b>                 | $2.0\,$         | CNFS(Cyclic News File System) |              |                |                |                    |  |
|             | Diablo                     |                 |                               | cancel       |                |                |                    |  |
| 4.3<br>Mail |                            | $\sqrt{2}$      |                               |              |                |                |                    |  |
|             | POP3 SMTP<br>$\mathbf{1}$  |                 |                               |              | PC             |                |                    |  |
| 4.3.1       |                            |                 |                               |              |                |                |                    |  |

sendmail

- 20 -

#### sendmail<br>qmail se sendmail + WIDE patch + smtpfeed

#### 4.3.2 Sendmail

sendmail sendmail sendmail by the sendmail of the sendmail sendmail sendmail sendmail sendmail sendmail sendmail sendmail sendmail sendmail sendmail sendmail sendmail sendmail sendmail sendmail sendmail sendmail sendmail s sendmail + WIDE patch WIDE patch

TCP TCP  $1000$ 

3 sendmail MX extended by the MX and the MX and the MX and the MX and the MX and the MX and the MX and the MX and the MX and the MX and the MX and the MX and the MX and the MX and the MX and the MX and the MX and the MX and the MX an user1@foo.co.jp user2@sh.foo.co.jp foo.co.jp sh.foo.co.jp  $MX$  and  $1$  $100$  MX  $1$  $1$ 

 $4.3.3$  qmail

 $q$ mail  $q$ 

sendmail

qmail-smtpd qmail-inject qmail-remote sendmail

qmail  $1000$ sendmail

 $\mathbf 1$ usr@foo.co.jp usr1@foo.co.jp usr2@foo.co.jp...... 100  $100$ ), and the contract of  $1$  and  $\alpha$  and  $\alpha$  and  $\alpha$  and  $\alpha$ 同時に 100 個のプロセスが動く事態が発生します。ディスク I/O が絡ん

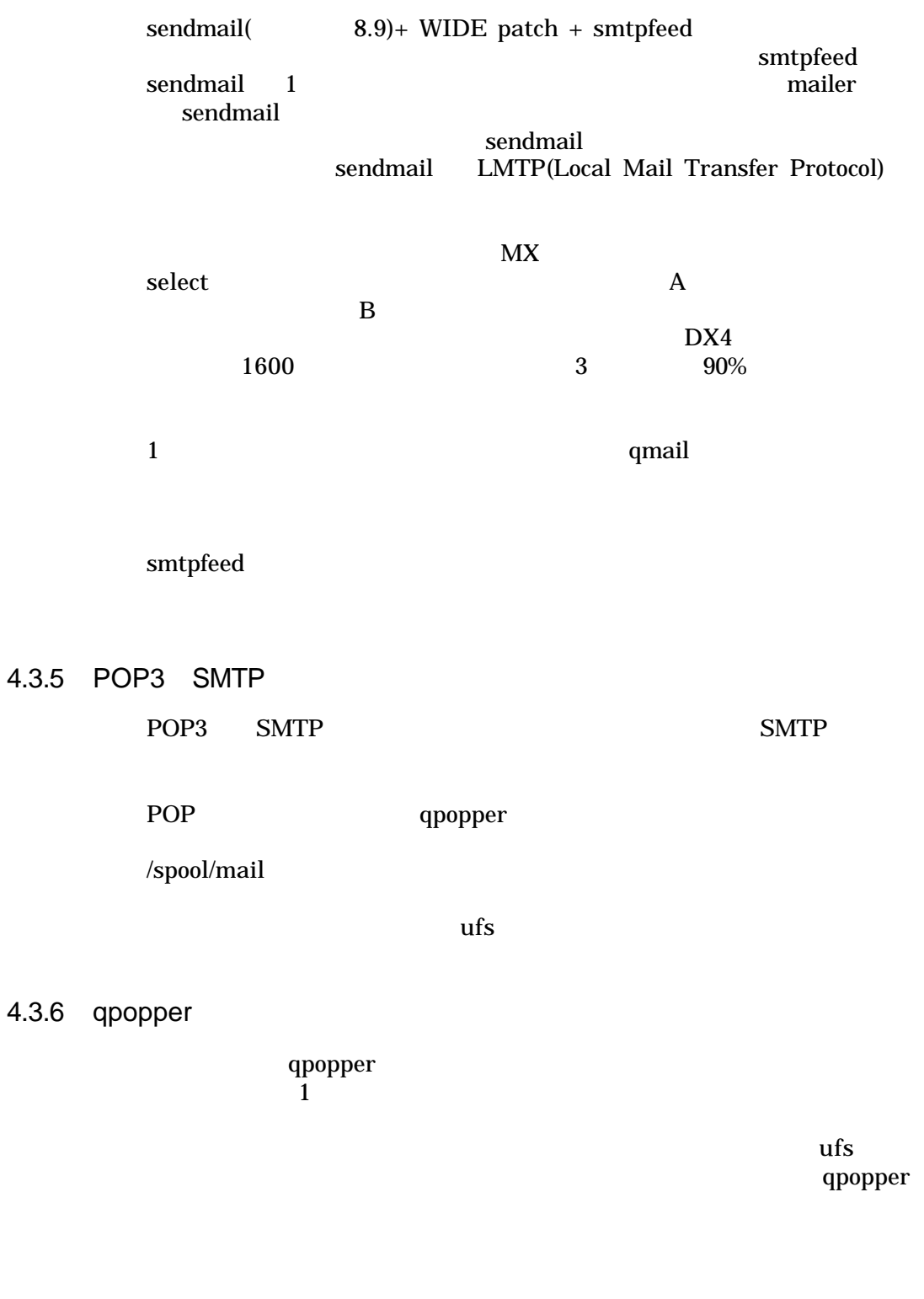

### 4.3.4 sendmail + WIDE patch + smtpfeed

 $4.3.7$ 

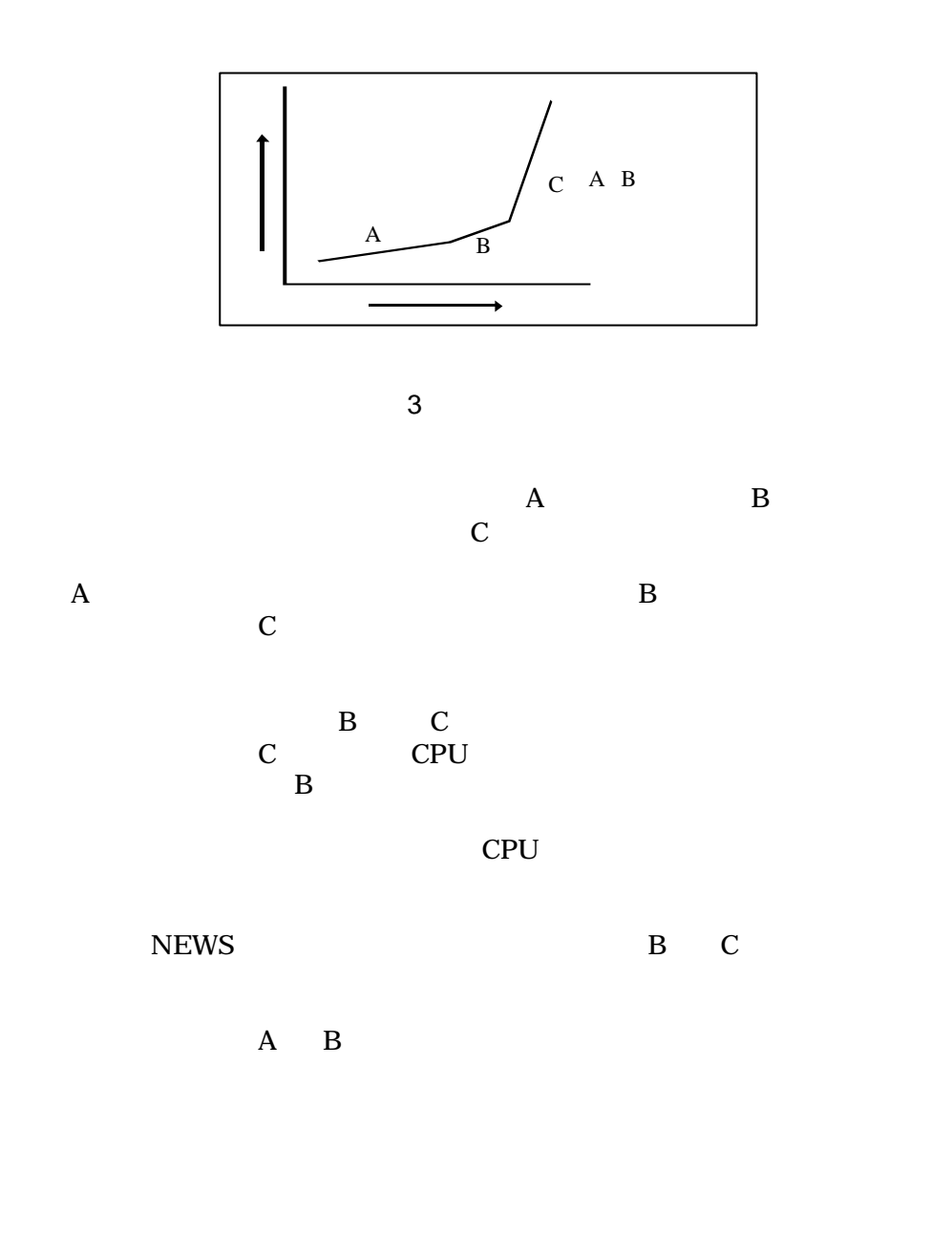

 $5$ 

 $\mathbf 1$ 

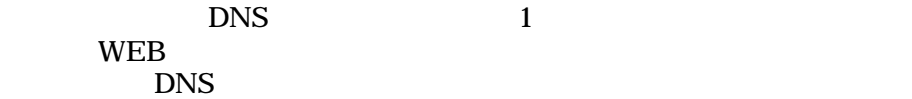

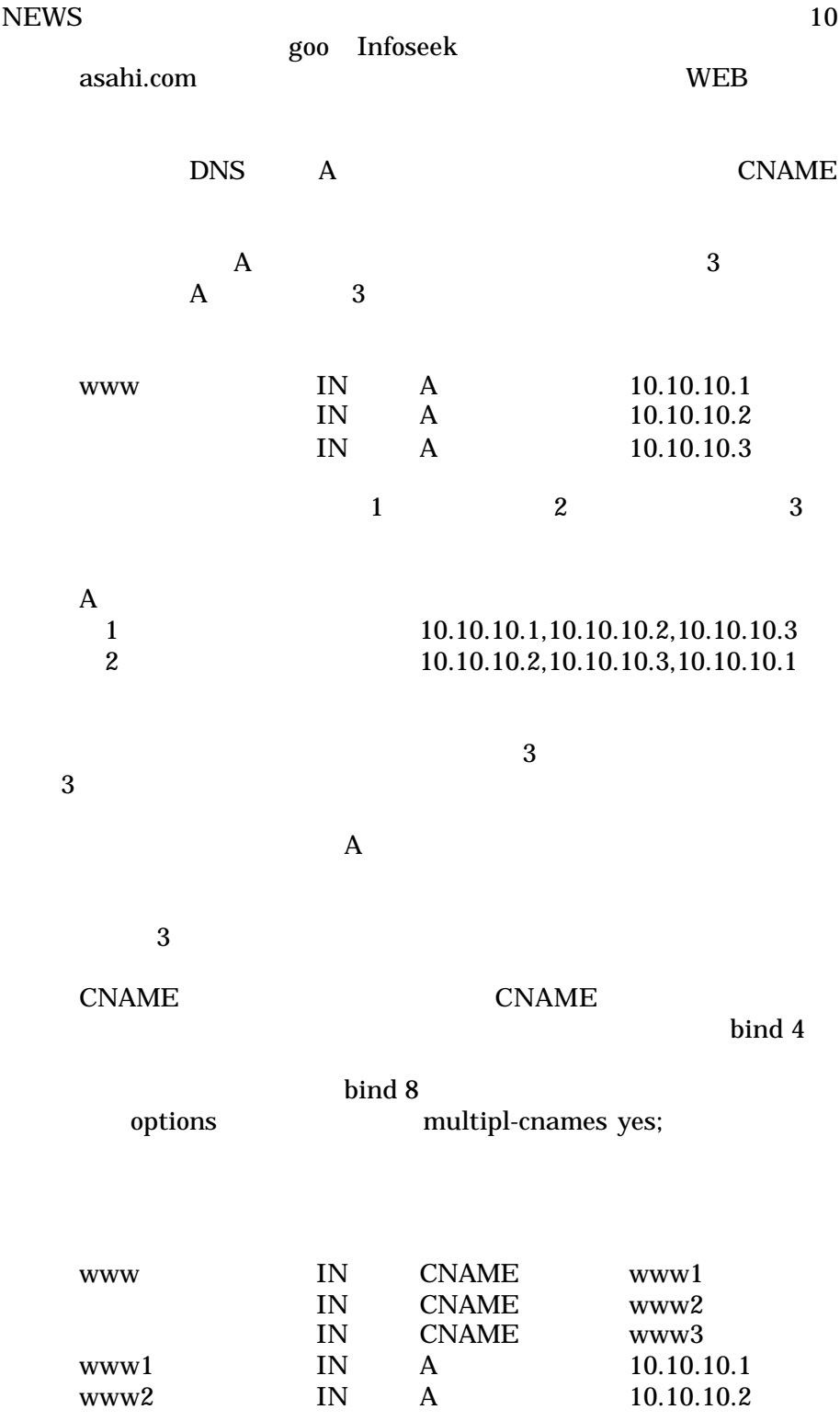

www3 IN A 10.10.10.2<br>bind 8 multiple-cnames yes; multiple-cnames yes;

**CNAME** 

CNAME 1

 $\overline{\mathbf{c}}$  2 units to  $\overline{\mathbf{c}}$ 

A CNAME

 $2$ 

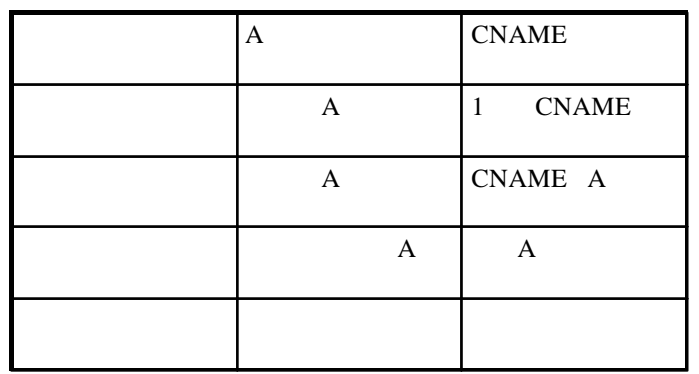

6

# 6.1 news.nspixp.wide.ad.jp[1996/10]

WIDE Project MX(Internet eXchange) NEWS  $N$ spixp news.nspixp.wide.ad.jp

ニュースの交換というのは、基本的には 1 1 で交換しなければいけま せん。たとえば 3 つのプロバイダ、A B C を考えた場合に、それぞ れニュース交換しようとすると、A B B C C A がそれぞれ nmtp の設定を行う必要があります。ただ、IX のような場所ですと、数が増え るとメッシュ状に増えてしまって大変なので、間にマシンを 1 台置いて、

 $1996$ 

 ●CPU 133MHz Pentium 128MB

- 25 -

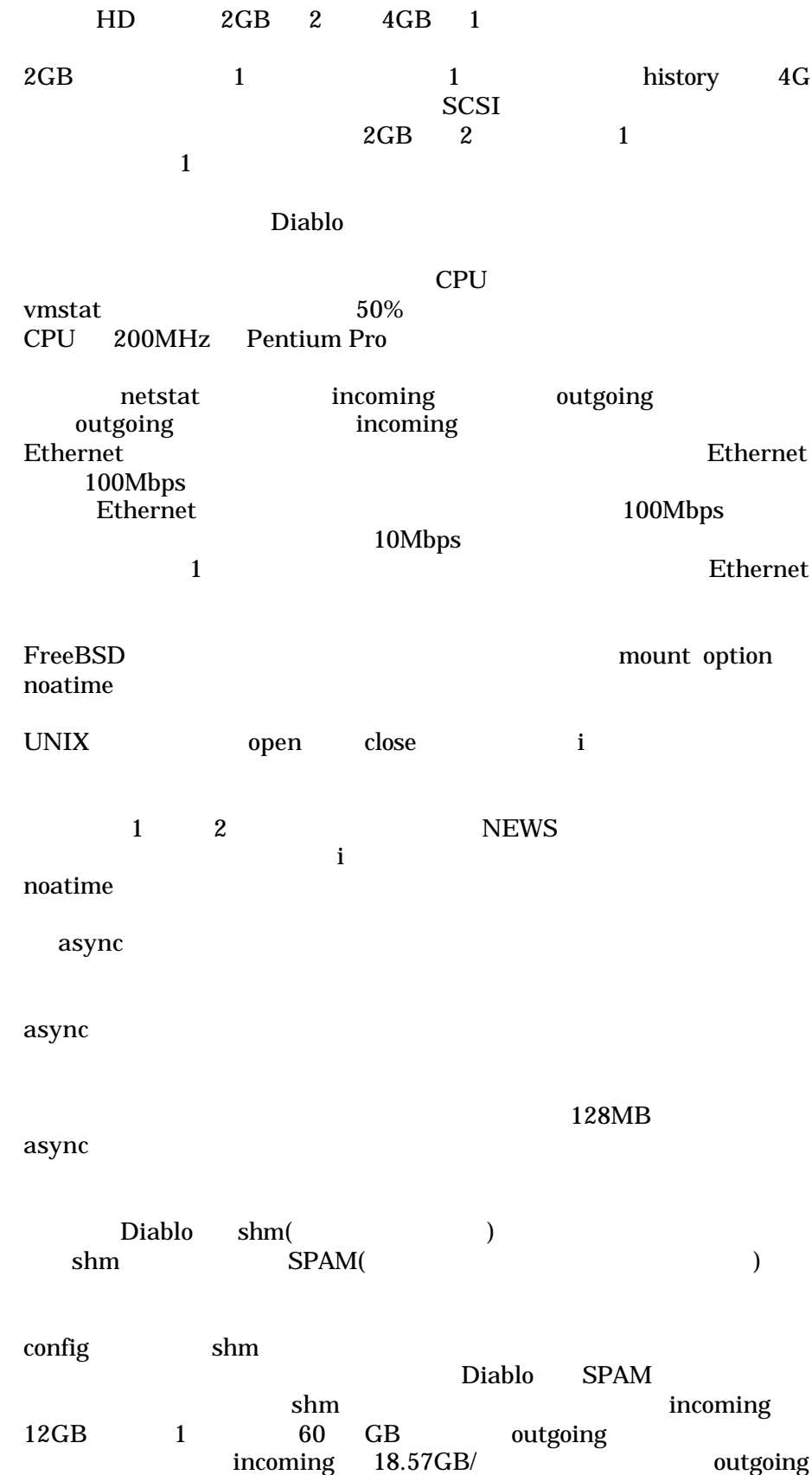

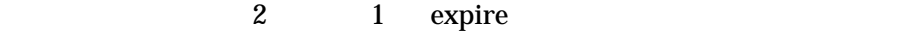

 $\begin{minipage}[c]{0.9\linewidth} \begin{tabular}{l} \bf \end{tabular} \end{minipage} \begin{minipage}[c]{0.9\linewidth} \begin{tabular}{l} \bf \end{tabular} \end{minipage} \end{minipage} \begin{minipage}[c]{0.9\linewidth} \begin{tabular}{l} \bf \end{tabular} \end{minipage} \end{minipage} \end{minipage} \begin{minipage}[c]{0.9\linewidth} \begin{tabular}{l} \bf \end{tabular} \end{minipage} \end{minipage} \end{minipage} \begin{minipage}[c]{0.9\linewidth} \begin{tabular}{l} \bf \end{tabular} \end$  $43.17G\overrightarrow{B}$ expire expire で当初 30 分位かかっていたのが、バッファリングが効くように

# 6.2 news.nspixp2.wide.ad.jp[1998/1]

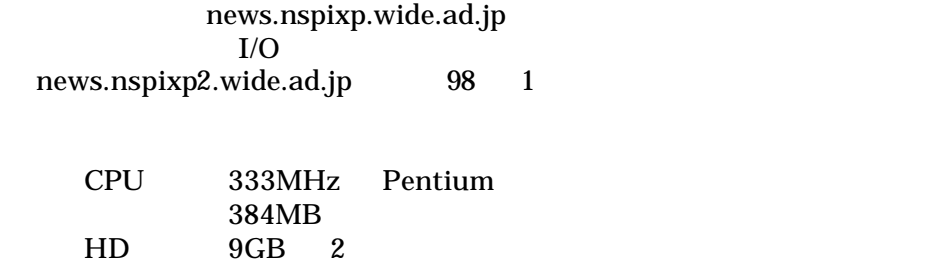

CPU  $\mathbb{C}$ 

 $CPU$ 

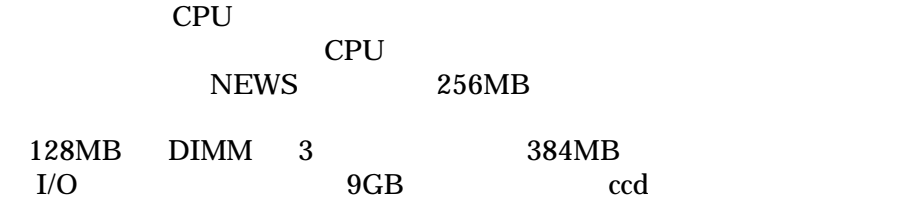

records FDDI to the FDDI  $\mathbf F$ 

# 6.3 news.nspixp2.wide.ad.jp

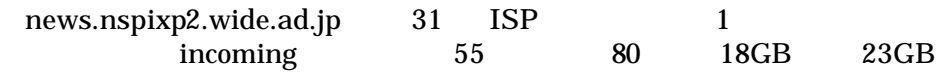

2Mbps

 $\Gamma$ 1 330GB outgoing 08 12 6 1 incoming 25.7GB outgoing 361GB FDDI 40% FDDI

# 6.4 sh.janog.gr.jp[1998/8]

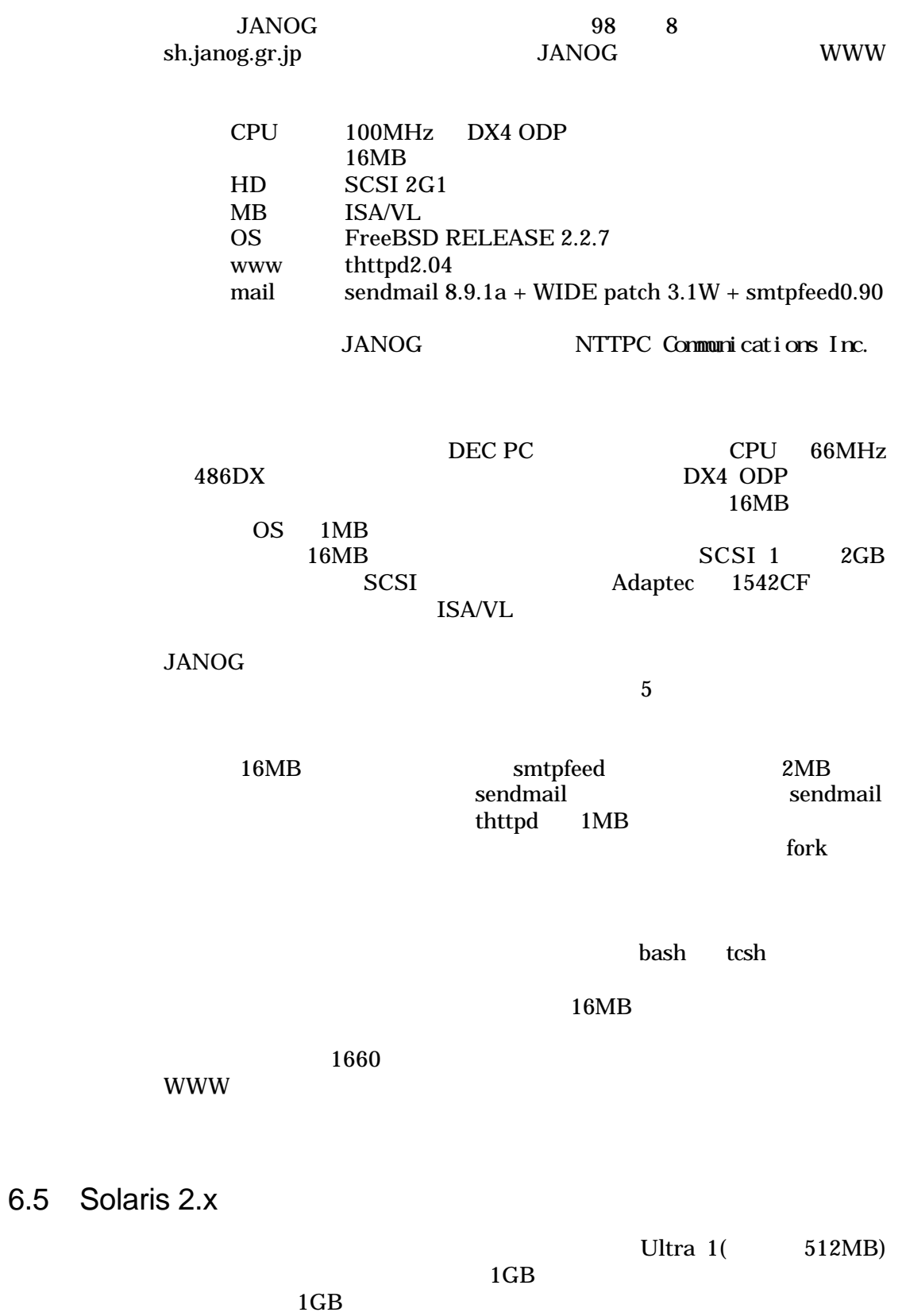

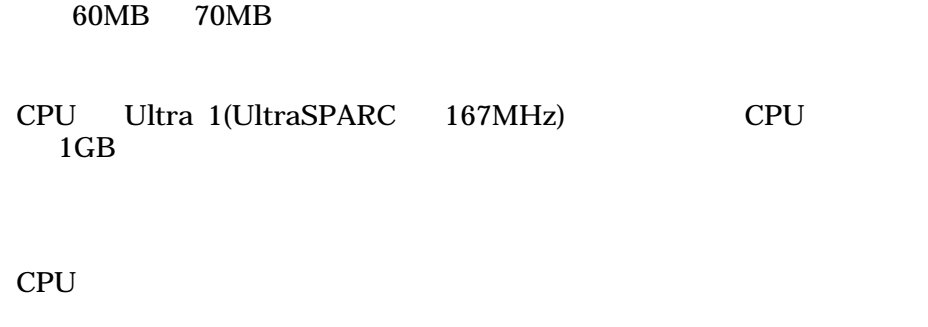

# 6.6 Solaris 2.x SPARCengine Ultra AXi

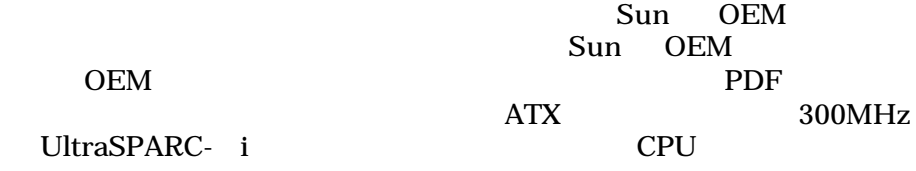

CPU 1GB 200

**SCSI** <u>(</u> Ultra5 SCSI インタフェースはありません ) Ultra10 **Ultrand** 7000 PCI PCI CD-ROM

 $100$ 

**DEC** Sun Sun Sun text to the Sun Sun Sun

512MB

6.7 - TIPS

 $8-2$  0  $\sim$  2

#### $CPU$

JANOG CPU DX4 Ethernet ED0 **Ethernet**  $\overline{E}$ 10Mbps در 10Mbps<br>10Mbps 10Mbps<br>Sh.janog sh.janog<br>Ethernet 10Mbps Ethernet 間それが続きます。その間 CPU のアイドルは全くなくなりますが、メ  $3$  CPU  $\sim$ 

 $\mathbf{s}$ mtpfeed

とです。1 つはメモリを十分に積んでバッファを効かせることです。極 async option 1  $1$ 

web web systems and the vertex  $\mathbf{W}\mathbf{E}\mathbf{B}$ 

 $\frac{1}{3}$  ufs 3 8GB 2GB  $4 \quad 1$  $2GB$ 

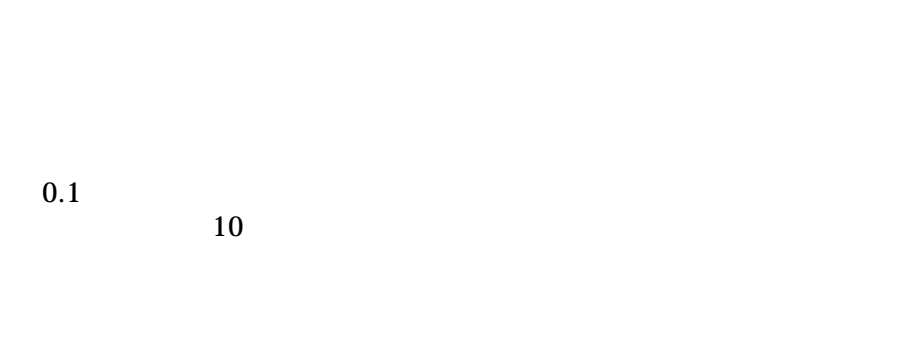

CPU create the contract of  $C$ 

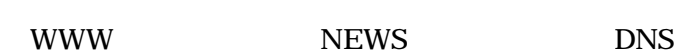

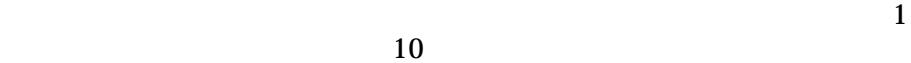

 $5\%$ 

 $10\%$ 

- 31 -